## **Mariner Software**

Knowledgebase > Paperless for Windows > My Paperless backup is password protected, what's the password?

## My Paperless backup is password protected, what's the password?

Corey Johnson - 2024-04-26 - Paperless for Windows

If you have not specified a password of your own in Preferences (image below), try using "Paperless" (without the quotes) as the password to extract your backup.

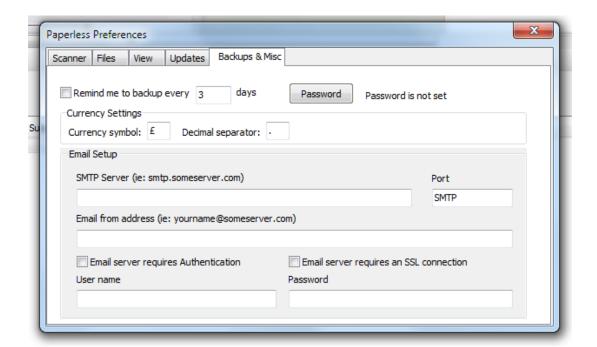